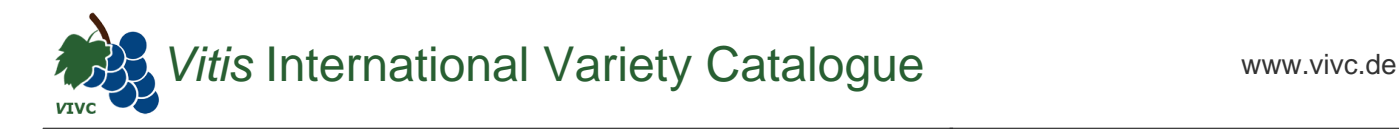

## Passport data

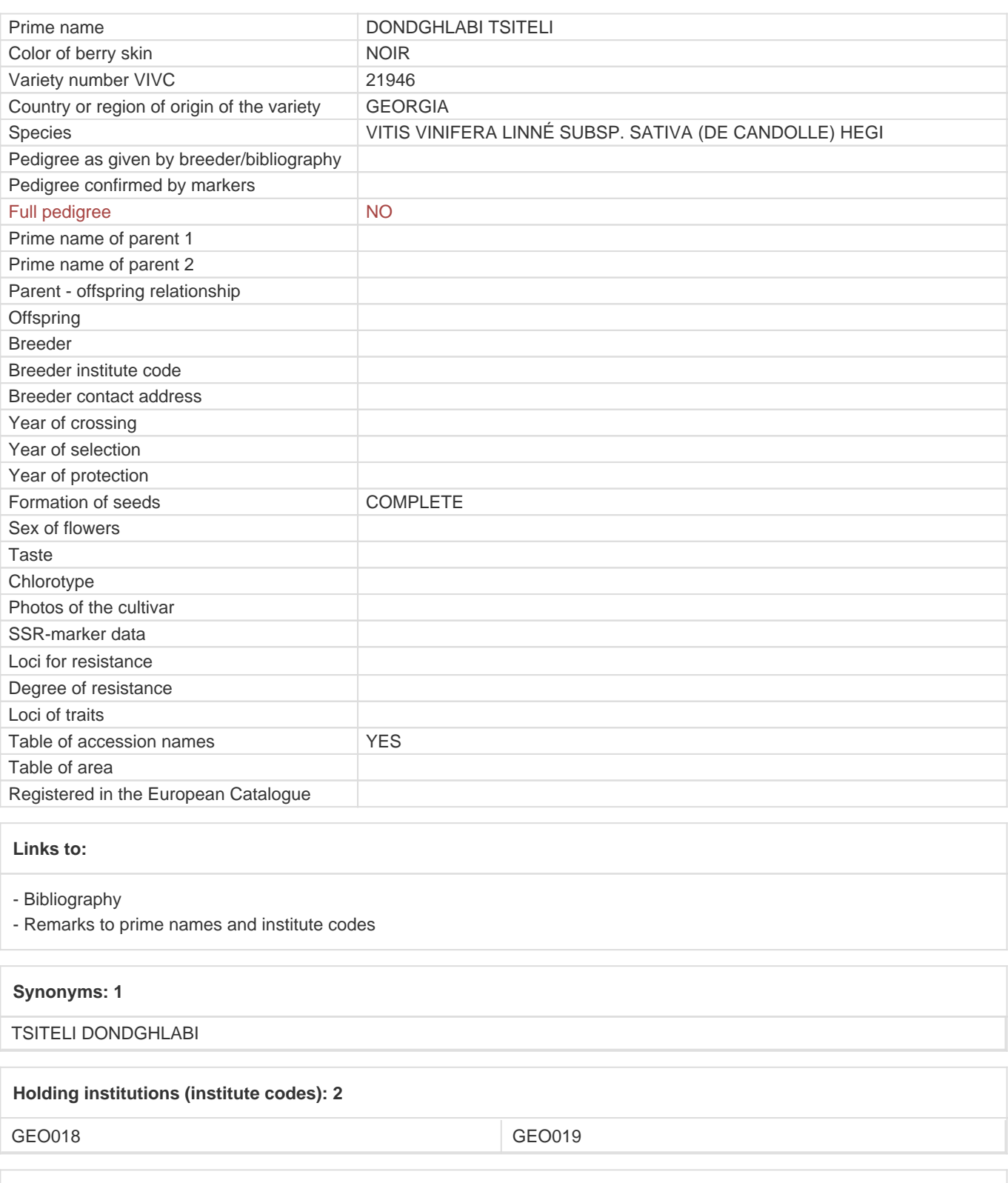

## **Utilization**

[WINE GRAPE](https://vivc.de/index.php?SpeciesSearch[utilization22]=wine%20grape&r=species%2Futilization)